# Самый умный по информатике

## Самый умный по информатике

## **2 этап**

#### **Устройство компьютера Системы счисления**

#### **Табличный процессор Microsoft Excel Логика**

**Текстовый редактор Microsoft Word**

**Язык программирования Паскаль**

1. Основное электронное устройство компьютера, его «мозг»?

#### **Процессор**

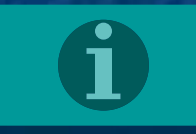

### 2. Материнская… (что пропущено?)

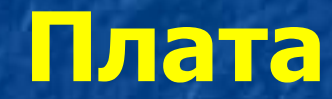

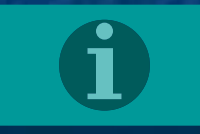

#### 3. Как называется элемент системы, отражающий состояние устройства?

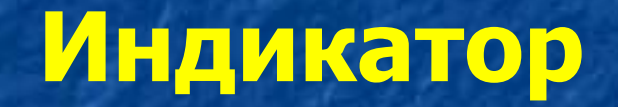

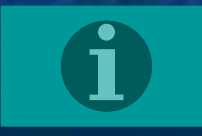

#### 4. Как называется гибкий магнитный диск?

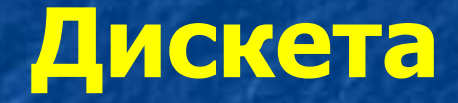

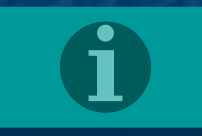

5. Как называется порядковое число? (оно часто указывается на элементах компьютера)

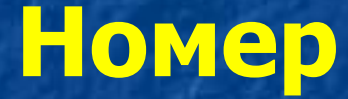

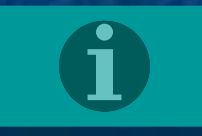

#### 6. Как называется подстилка под манипулятор «мышь»?

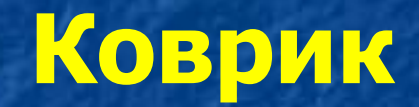

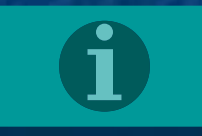

7. Как называется устройство, по сути являющееся одновременно устройством ввода и устройством вывода?

#### **Модем**

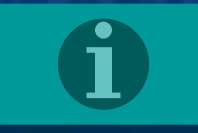

#### 8. Как называется соединительный провод?

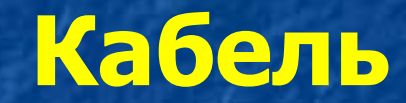

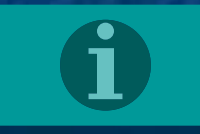

#### 9. Устройство вывода информации из ПК, закрепляемое на голове

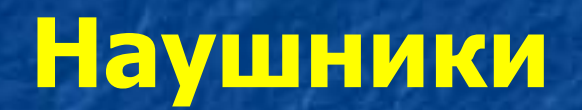

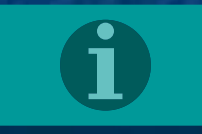

### 10. Элемент стандартного устройства ввода информации в ПК

#### **Клавиша**

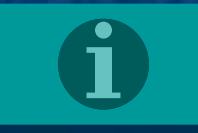

#### 11. Оболочка одного из основных элементов ПК

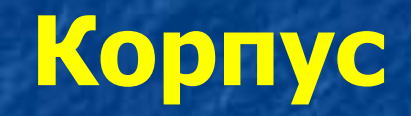

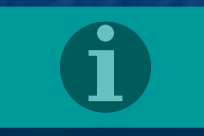

#### 12. Устройство для работы с дисками

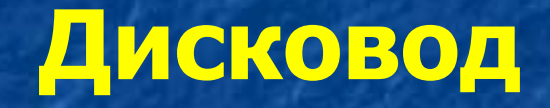

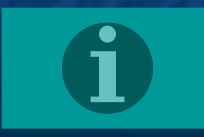

13. Так называют точку подключения внешних устройств к внутренней шине микропроцессора

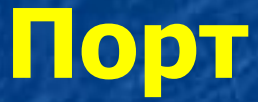

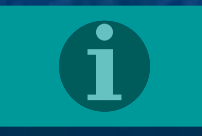

14. Группа линий электрических соединений, обеспечивающих передачу данных и управляющих сигналов между компонентами компьютера

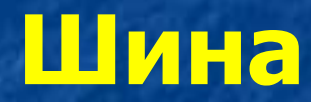

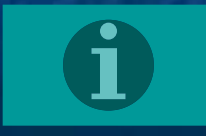

#### 15. Тактовая…процессора (что пропущено?)

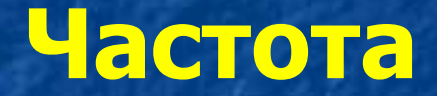

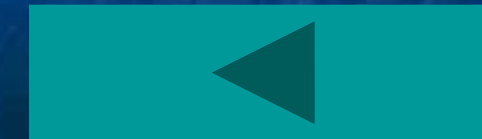

#### 1. Вертикальная часть таблицы

#### **Столбец (колонка)**

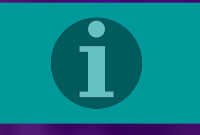

2. Примечание к тексту, размещаемое в нижней части страницы или в конце документа

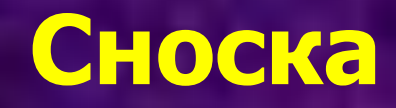

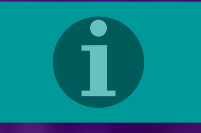

#### 3. Часть текста, набранная до нажатия клавиши **Enter**

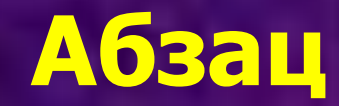

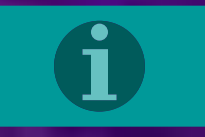

#### 4. Единица измерения высоты шрифта

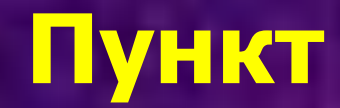

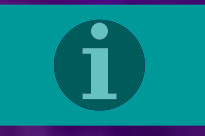

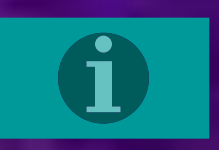

# **(раздел, глава, пункт)**

# **Страница**

5. Нумеруемая часть документа

#### 6. Изображение на инструменте, щелчок на котором сохраняет документ

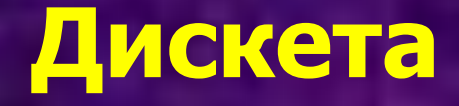

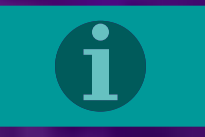

#### 7. Второй экземпляр документа

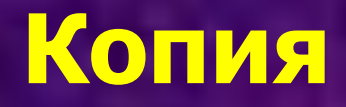

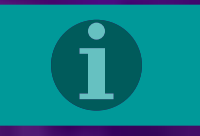

#### 8. Часть экрана, занимаемая документом

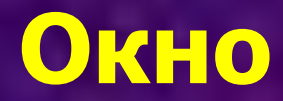

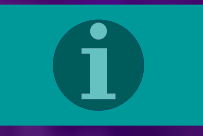

#### 9. Перечень глав и пунктов документа

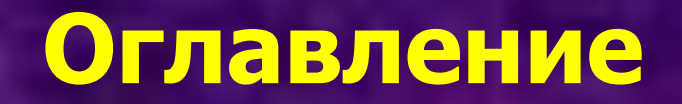

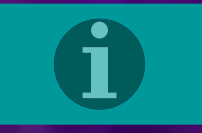

### 10. Наклонный шрифт

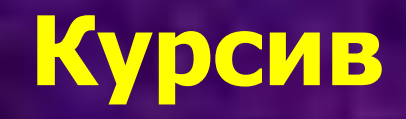

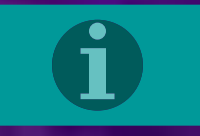

11. Название пункта главного меню редактора Microsoft Word, с помощью которого можно установить параметры символов и абзаца

**Формат**

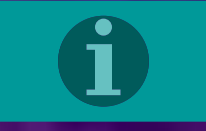

12. Часть документа, границу которого можно вставить с помощью разрыва

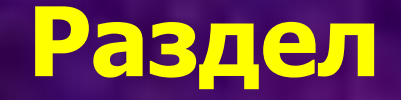

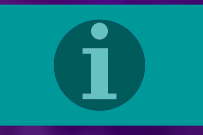

### 13. Обозначение документа

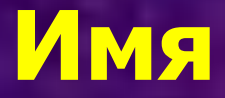

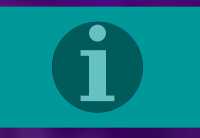

14. Часть окна текстового редактора, используемая для установки полей и отступов

#### **Линейка**

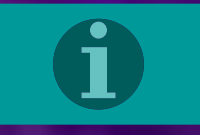

15. Изображение на инструменте, щелчок на котором выполняет печать документа

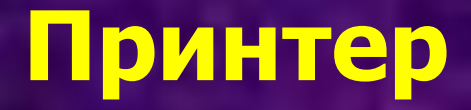

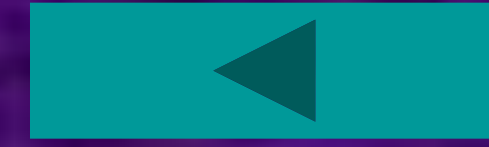

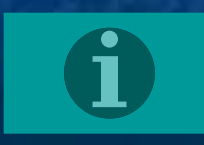

#### **Форма**

1. Внешнее очертание, наружный вид предмета, а также средство для добавления, изменения, удаления и просмотра данных

### 2. Перераспределение ячеек в некотором порядке

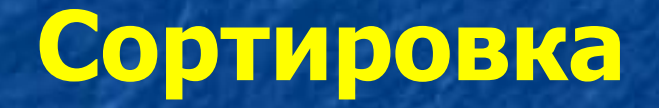

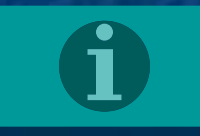

#### 3. По ней в электронных таблицах проводят расчеты

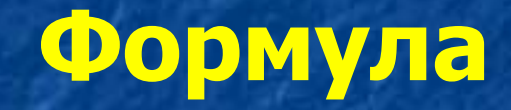

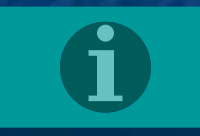
## 4. Встроенное в Excel средство расчетов, сравнений, работы с числами

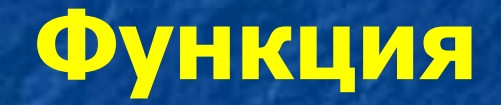

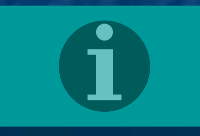

5. Имя функции. Определяющей среднее арифметическое значение в ячейках

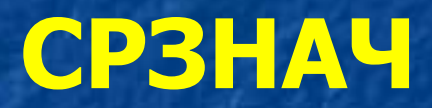

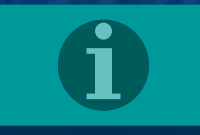

# 6. Валюта, обозначение которой используется в Excel

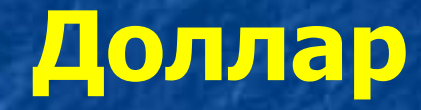

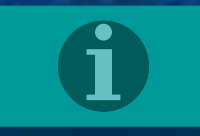

# 7. Часть рабочей книги Excel

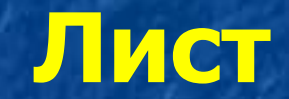

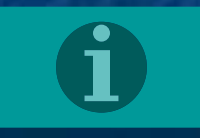

8. Специалист, достигший высокого искусства в своем деле, а также встроенные средства Excel для построения графиков и диаграмм

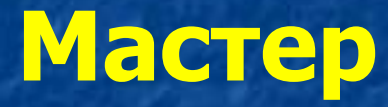

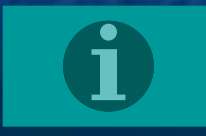

### 9. Так называют столбчатую диаграмму

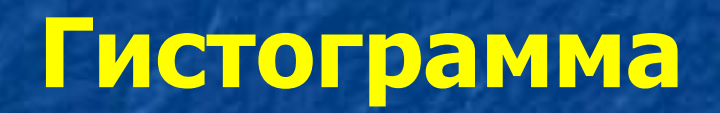

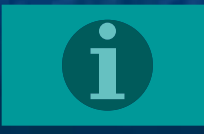

10. Название кнопки на панели инструментов, на которой изображен знак «∑»

**Автосумма**

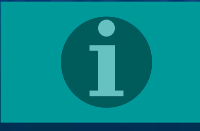

# 11. Совокупность особенностей представления данных в ячейке

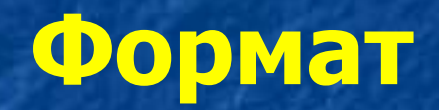

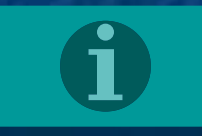

# 12. Характеристика ячейки, отражающая ее место положение

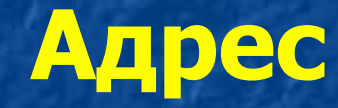

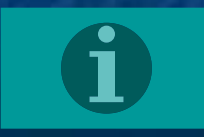

## 13. В Excel она бывает относительная, абсолютная и смешанная

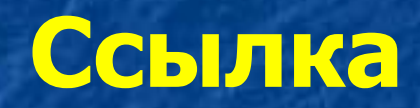

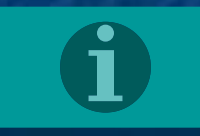

### 14. Несколько смежных ячеек, образующих прямоугольный блок

#### **Диапозон**

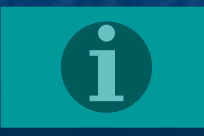

15. Имя функции, которая подсчитывает количество ячеек, в которых записаны числа

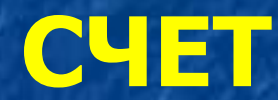

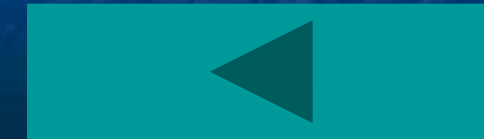

### 1. Символ в записи числа

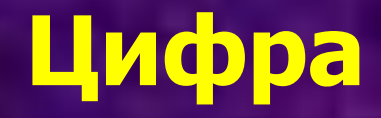

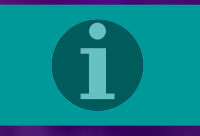

2. Назовите систему счисления с минимальным количеством используемых цифр

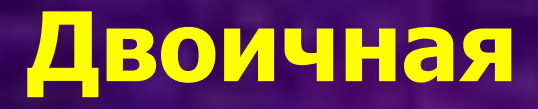

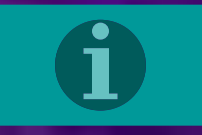

### 3. Назовите двоичное число на 1 большее двоичного числа 1011

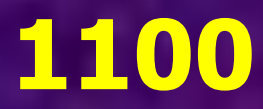

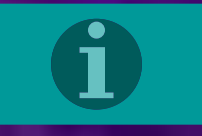

### 4. Назовите двоичное число на 1 меньшее двоичного числа 1000

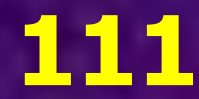

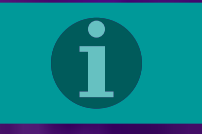

### 5. Число определяющее систему счисления

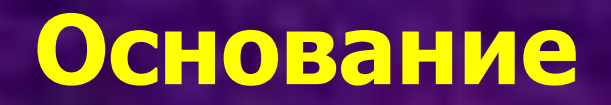

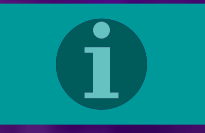

6. Систему счисления, в которой значение цифры зависит от ее местоположения в числе, называют…

### **Позиционной системой счисления**

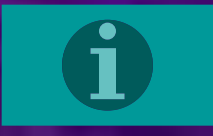

7. Как называется позиция в записи числа в позиционной системе счисления

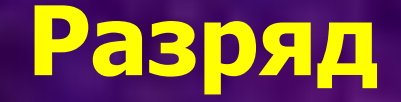

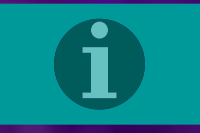

8. Сколько знаков используется для записи чисел в 12-ричной системе счисления

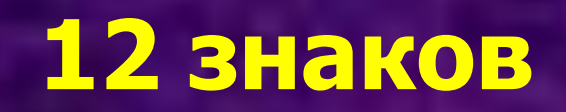

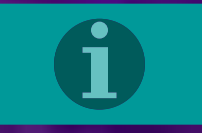

9. Сколько буквенных знаков используется в 16-ричной системе счисления?

### Шесть (А, В, С, D, Е, F)

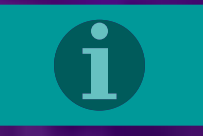

10. Приведите пример используемой в настоящее время непозиционной системы счисления

**Римская система**

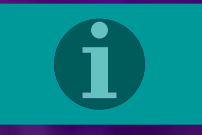

# 11. Как называется набор цифр в системе счисления или набор букв в языке

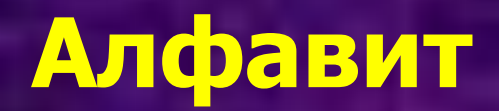

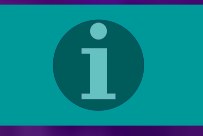

## 12. 5+3 в 8-ричной системе счисления

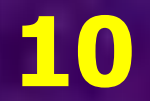

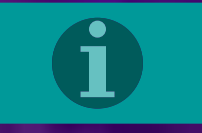

# 13. 6+4 в 16-ричной системе счисления

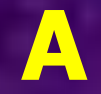

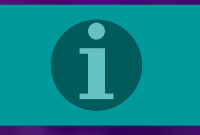

# 14. 5 в двоичной системе счисления

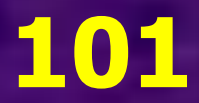

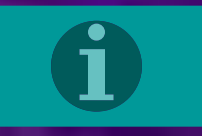

## 15. Является ли двоичное число 10100111001 четным?

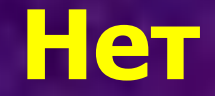

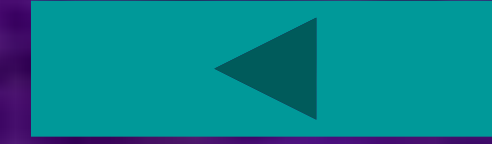

1. Кто является основоположником математической логики?

**Аристотель**

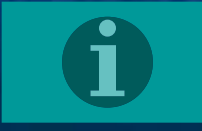

# 2. Каким может быть некоторое высказывание?

#### **Истинным или ложным**

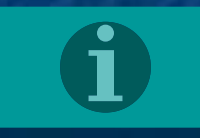

## 3. Какая логическая операция имеет такую таблицу истинности

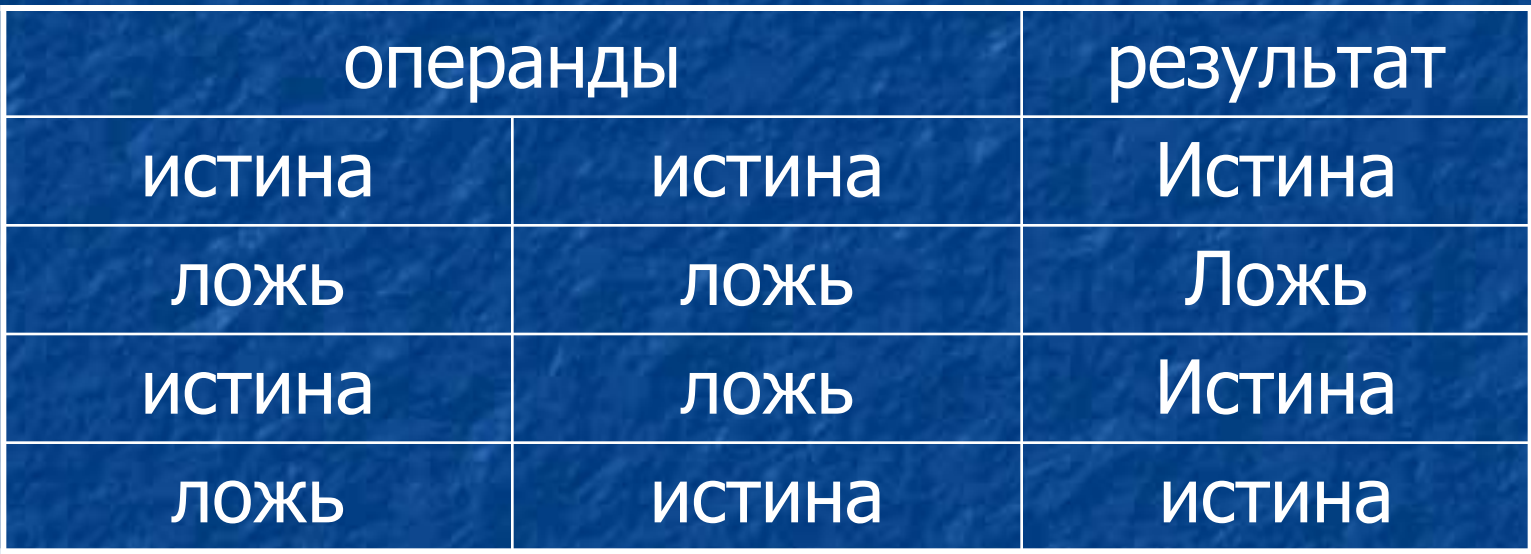

**Дизъюнкция (логическое сложение)**

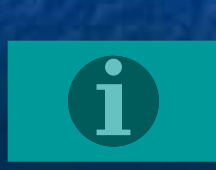

4. Как называется логическая операция, использующая союз (логическую связку) «И»?

**Конъюнкция (логическое умножение)**

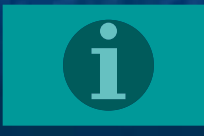

5. Как называется форма мышления, фиксирующая основные, существенные признаки объекта?

#### **Понятие**

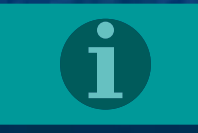

### 6. Некоторые законы логики названы именем....

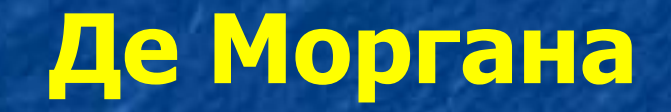

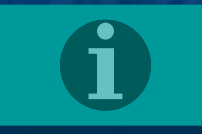

7. Как называется логическая операция, использующая союз (логическую связку) «ИЛИ»?

**Дизъюнкция (логическое сложение)**

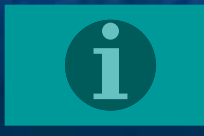

8. Логические выражения, у которых таблицы истинности совпадают, называют…

#### **Равносильными**

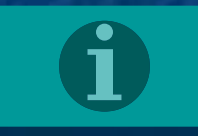

9. Что получится, если дважды отрицать некоторое высказывание?

### **Исходное высказывание**

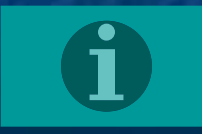
# 10. Как называется логическая операция, использующая частицу «НЕ»?

#### **Логическое отрицание**

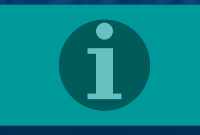

11. Как называется закон логики, который можно иначе сформулировать как «третьего не дано»?

> **Закон исключенного третьего**

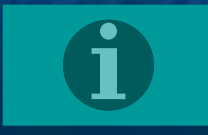

12. Какая логическая операция образуется соединением двух высказываний в одно с помощью оборота речи «если…то…»?

**Импликация (логическое следование)**

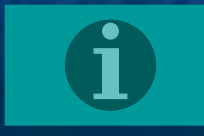

## 13. Какая логическая операция имеет такую таблицу истинности

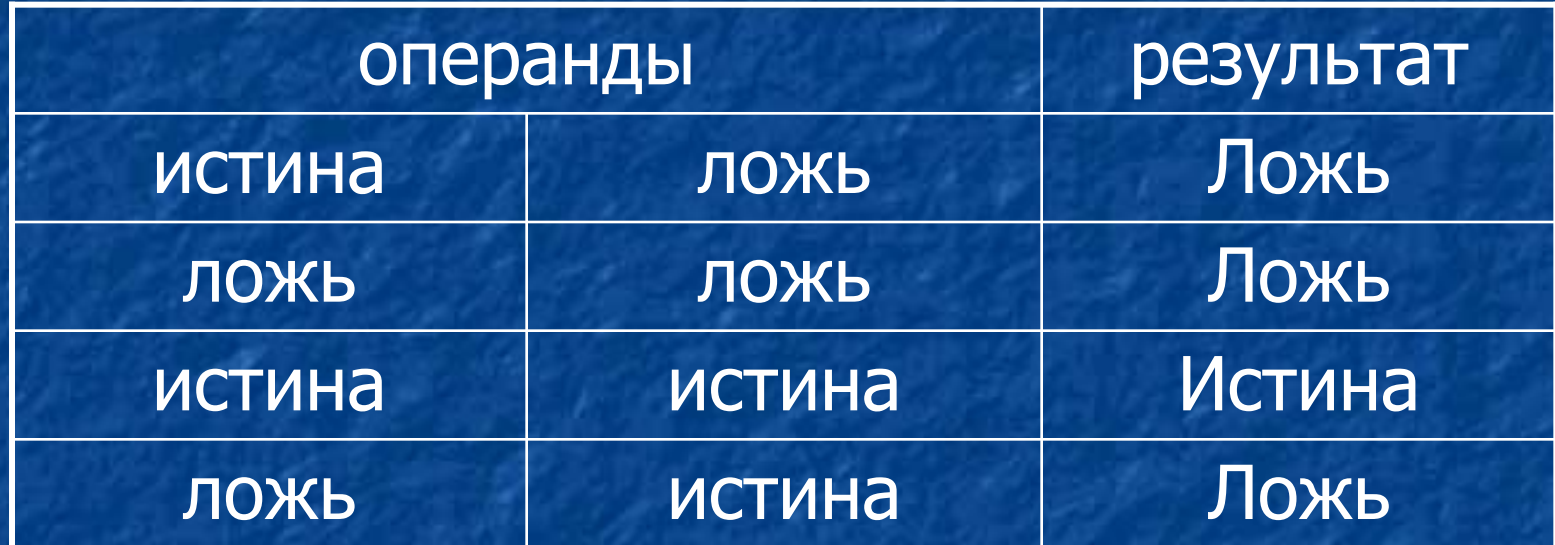

**Конъюнкция (логическое умножение)**

## 14. Как называется наука о формах и способах мышления?

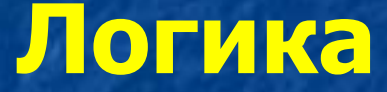

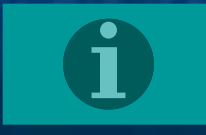

## 15. Какая логическая операция имеет такую таблицу истинности

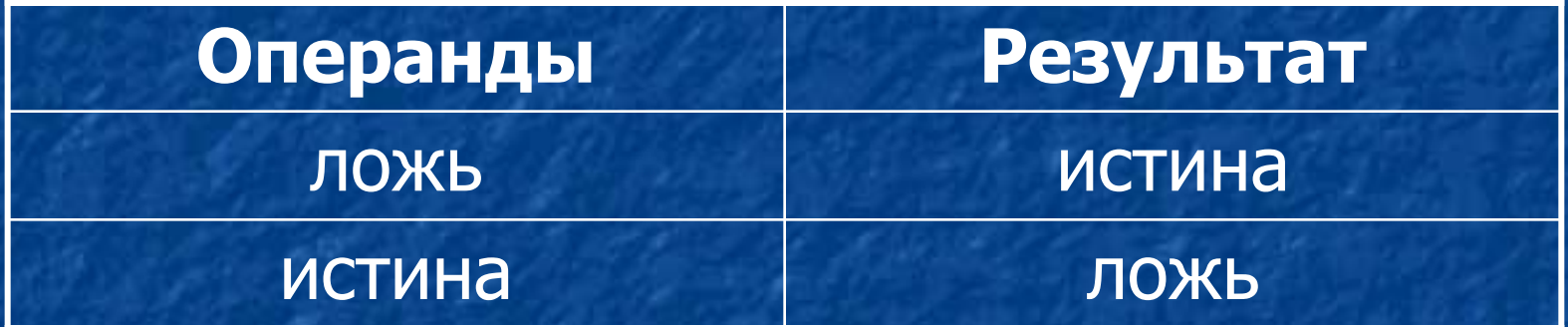

#### **Логическое отрицание (инверсия)**

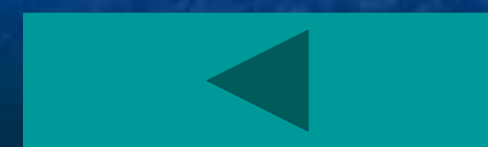

## 1. С этого служебного слова начинается раздел операторов

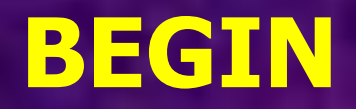

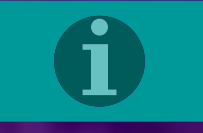

### 2. Оператор вывода информации

#### **WRITE /WRITELN**

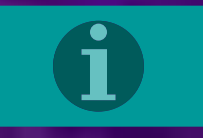

# 3. Оператор очистки экрана

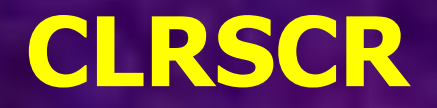

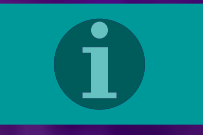

### 4. Оператор ввода информации

### **READ /READLN**

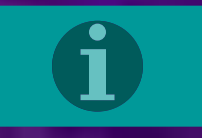

# 5. Тип переменных, принимающих значения TRUE или FALSE

### **BOOLEAN (логический)**

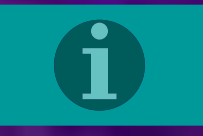

### 6. Раздел операторов заканчивается этим словом

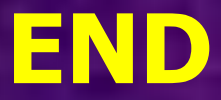

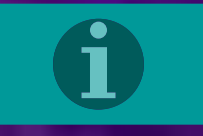

7. Тип переменных, принимающих значения от -32768 до 32767

> **INTEGER (целый)**

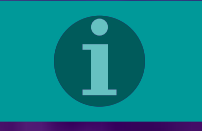

# 8. Как обозначается знак операции определения остатка?

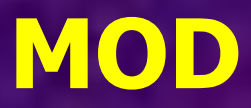

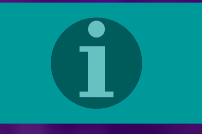

## 9. Величина, меняющаяся при выполнении оператора цикла **FOR**

**Параметр цикла**

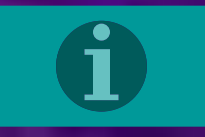

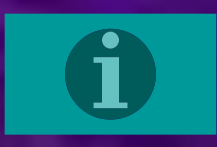

### **Неполный условный оператор**

10. Этот оператор используется, когда какие-то действия в программе выполняются не всегда, а при определенном условии

## 11. Изменяемая величина в программе

#### **Переменная**

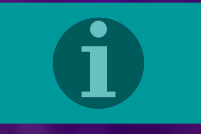

# 12. Что будет выведено на экран: **writeln(10 div 3)**?

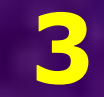

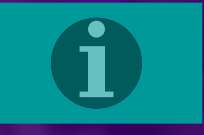

13. Раздел программы, в котором указываются все переменные и их тип

**Раздел описаний**

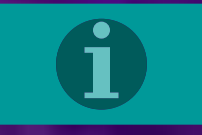

## 14. SQRT в программе, а в математике - …

#### **Корень квадратный**

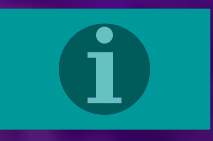

15. Этот оператор используется, когда в программе возможны 3-4 варианта действий, выполнение каждого из которых зависит от некоторых условий

> **Вложенный условный оператор**

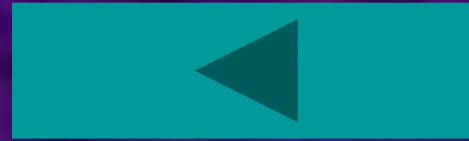